## **Fragen zu den Kurzfilmen zur DSGVO Arbeitsblatt 3**

Du findest alle Filme der DSGVO-Serie auf YouTube. Suche nach "DSGVO Serie" Mit dem QR-Code rechts findest du einige Learning-Apps Übungen zu den Filmen. In unserem moodle-Kurs finden sich alle Lückentexte als Übung - mache die Übungen in moodle und finde dort die Lösungen.

1 DSGVO Film 2: Dein Recht auf Auskunft. Fülle die Lücken!

Woher wissen die Firmen, welche Werbung sie für uns platzieren sollten?

Die EU-weite Regel zum Datenschutz heißt:

Wie nennt man das Recht zu erfahren, was über dich gespeichert ist?

Wie lange haben die Firmen Zeit, dir zu antworten?

Das Unternehmen muss auf deinen Wunsch die Daten .

2 DSGVO Film 3: Ab jetzt bestimmst du, was über dich gespeichert wird! Fülle die Lücken!

Wenn wir unsere Identität nicht preisgeben wollen, dann können wir statt unseres Klarnamens einen

benutzen.

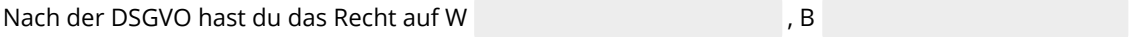

und L

3 DSGVO Film 4: David gegen Goliath? Du hast neue gestärkte Verbündete! Fülle die Lücken!

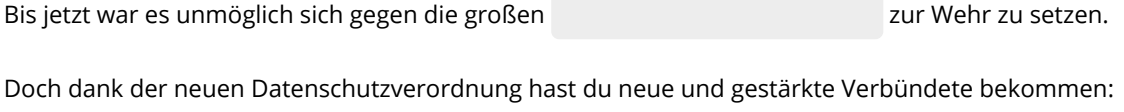

Diese können verhängen.

Du kannst dich an die bei dir vor Ort wenden.

Musterbriefe bekommst du bei den . . . . . . . . . . . . . Diese helfen dir, wenn du alleine

nicht weiter kommst.

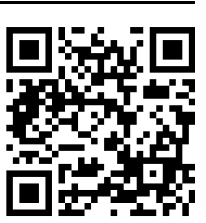

\_\_\_\_\_\_\_\_\_\_\_\_\_\_\_\_\_\_\_\_\_\_\_\_\_\_\_\_\_\_\_\_\_\_\_\_\_\_\_\_\_\_\_\_\_\_\_\_\_\_\_\_\_\_\_\_\_\_\_\_\_\_\_\_\_\_\_\_\_\_\_\_\_\_\_\_\_\_\_\_\_\_\_\_\_\_\_\_\_\_\_\_\_\_\_\_\_\_\_\_\_\_\_\_\_\_

\_\_\_\_\_\_\_\_\_\_\_\_\_\_\_\_\_\_\_\_\_\_\_\_\_\_\_\_\_\_\_\_\_\_\_\_\_\_\_\_\_\_\_\_\_\_\_\_\_\_\_\_\_\_\_\_\_\_\_\_\_\_\_\_\_\_\_\_\_\_\_\_\_\_\_\_\_\_\_\_\_\_\_\_\_\_\_\_\_\_\_\_\_\_\_\_\_\_\_\_\_\_\_\_\_\_

\_\_\_\_\_\_\_\_\_\_\_\_\_\_\_\_\_\_\_\_\_\_\_\_\_\_\_\_\_\_\_\_\_\_\_\_\_\_\_\_\_\_\_\_\_\_\_\_\_\_\_\_\_\_\_\_\_\_\_\_\_\_\_\_\_\_\_\_\_\_\_\_\_\_\_\_\_\_\_\_\_\_\_\_\_\_\_\_\_\_\_\_\_\_\_\_\_\_\_\_\_\_\_\_\_\_

\_\_\_\_\_\_\_\_\_\_\_\_\_\_\_\_\_\_\_\_\_\_\_\_\_\_\_\_\_\_\_\_\_\_\_\_\_\_\_\_\_\_\_\_\_\_\_\_\_\_\_\_\_\_\_\_\_\_\_\_\_\_\_\_\_\_\_\_\_\_\_\_\_\_\_\_\_\_\_\_\_\_\_\_\_\_\_\_\_\_\_\_\_\_\_\_\_\_\_\_\_\_\_\_\_\_

\_\_\_\_\_\_\_\_\_\_\_\_\_\_\_\_\_\_\_\_\_\_\_\_\_\_\_\_\_\_\_\_\_\_\_\_\_\_\_\_\_\_\_\_\_\_\_\_\_\_\_\_\_\_\_\_\_\_\_\_\_\_\_\_\_\_\_\_\_\_\_\_\_\_\_\_\_\_\_\_\_\_\_\_\_\_\_\_\_\_\_\_\_\_\_\_\_\_\_\_\_\_\_\_\_\_

## **Zusammenfassung zur DSGVO**

- 1. Wofür steht die Abkürzung DSGVO?
- 2. Wer wird beim Datenschutz geschützt?
- 3. Wovor soll beim Datenschutz geschützt werden?

4. Was kann passieren, wenn man es mit dem Datenschutz nicht so ernst nimmt?

\_\_\_\_\_\_\_\_\_\_\_\_\_\_\_\_\_\_\_\_\_\_\_\_\_\_\_\_\_\_\_\_\_\_\_\_\_\_\_\_\_\_\_\_\_\_\_\_\_\_\_\_\_\_\_\_\_\_\_\_\_\_\_\_\_\_\_\_\_\_\_\_\_\_

5. Wie kannst du mit den über dich gesammelten Informationen manipuliert werden?

6. Welche Tätigkeiten gehören zur Verarbeitung von Daten?

7. Welche Vorteile haben Firmen von Gratis-Angeboten?

\_\_\_\_\_\_\_\_\_\_\_\_\_\_\_\_\_\_\_\_\_\_\_\_\_\_\_\_\_\_\_\_\_\_\_\_\_\_\_\_\_\_\_\_\_\_\_\_\_\_\_\_\_\_\_\_\_\_\_\_\_\_\_\_\_\_\_\_\_\_\_\_\_\_\_\_\_

\_\_\_\_\_\_\_\_\_\_\_\_\_\_\_\_\_\_\_\_\_\_\_\_\_\_\_\_\_\_\_\_\_\_\_\_\_\_\_\_\_\_\_\_\_\_\_\_\_\_\_\_\_\_\_\_\_\_\_\_\_\_\_\_\_\_\_\_\_\_\_\_\_\_\_\_\_

\_\_\_\_\_\_\_\_\_\_\_\_\_\_\_\_\_\_\_\_\_\_\_\_\_\_\_\_\_\_\_\_\_\_\_\_\_\_\_\_\_\_\_\_\_\_\_\_\_\_\_\_\_\_\_\_\_\_\_\_\_\_\_\_\_\_\_\_\_\_\_\_\_\_\_\_\_

\_\_\_\_\_\_\_\_\_\_\_\_\_\_\_\_\_\_\_\_\_\_\_\_\_\_\_\_\_\_\_\_\_\_\_\_\_\_\_\_\_\_\_\_\_\_\_\_\_\_\_\_\_\_\_\_\_\_\_\_\_\_\_\_\_\_\_\_\_\_\_\_\_\_\_\_\_

\_\_\_\_\_\_\_\_\_\_\_\_\_\_\_\_\_\_\_\_\_\_\_\_\_\_\_\_\_\_\_\_\_\_\_\_\_\_\_\_\_\_\_\_\_\_\_\_\_\_\_\_\_\_\_\_\_\_\_\_\_\_\_\_\_\_\_\_\_\_\_\_\_\_\_\_\_

\_\_\_\_\_\_\_\_\_\_\_\_\_\_\_\_\_\_\_\_\_\_\_\_\_\_\_\_\_\_\_\_\_\_\_\_\_\_\_\_\_\_\_\_\_\_\_\_\_\_\_\_\_\_\_\_\_\_\_\_\_\_\_\_\_\_\_\_\_\_\_\_\_\_\_\_\_

8. Wie kannst du von einem Unternehmen Auskunft darüber bekommen, welche Daten über die gespeichert sind? \_\_\_\_\_\_\_\_\_\_\_\_\_\_\_\_\_\_\_\_\_\_\_\_\_\_\_\_\_\_\_\_\_\_\_\_\_\_\_\_\_\_\_\_\_\_\_\_\_\_\_\_\_\_\_\_\_\_\_\_\_\_\_\_\_\_\_\_\_\_\_\_\_\_\_\_\_\_\_\_\_\_\_

9. Du hast in Bezug auf deine Daten hast du außerdem das Recht auf W\_\_\_\_\_\_\_\_\_\_\_\_\_

B\_\_\_\_\_\_\_\_\_\_\_\_\_\_\_\_\_\_\_\_\_ und L\_\_\_\_\_\_\_\_\_\_\_\_\_\_\_\_\_\_\_\_\_\_\_\_\_\_\_\_\_.

10. Deine Verbündeten zur Rechte-Durchsetzung sind:\_\_\_\_\_\_\_\_\_\_\_\_\_\_\_\_\_\_\_\_\_\_\_\_\_\_\_\_\_\_\_\_\_\_\_\_\_, sie können

Bußgelder verhängen. Außerdem helfen die \_\_\_\_\_\_\_\_\_\_\_\_\_\_\_\_\_\_\_\_\_\_\_\_\_\_\_\_\_\_\_\_\_\_\_\_\_\_

- 11. Was bedeutet Scoring?
- 12. Was kann man tun, wenn es Probleme mit Scoring gibt?
- 13. Was heißt "Privacy bei default?

14. Was versteht man unter "sensiblen Daten"?

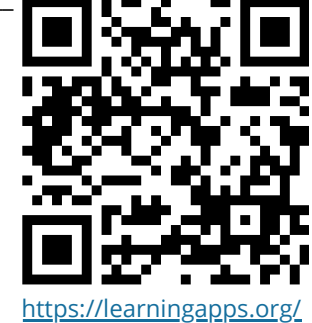

[view27132707](https://learningapps.org/view27132707)

## **Weiterarbeit**

Unter dem QR-Code findets du eine Sammlung auf learningapps.org. Bearbeite die Apps und erstelle eine eigene!

Informatik , Medien Seite 2/2